## **Canon - Canon XC15 - Quick Start Guide How to Properly Setup the Camera**

Click [Here to download](https://wikis.utexas.edu/download/attachments/238618189/Canon%20xc15%20quick%20start%20guide.pdf?version=1&modificationDate=1568281587000&api=v2) the Quick Start Guide from Canon

Click [Here to download](https://wikis.utexas.edu/download/attachments/238618189/Canon%20xc15%20manual.pdf?version=1&modificationDate=1568281654000&api=v2) the long form manual from Canon

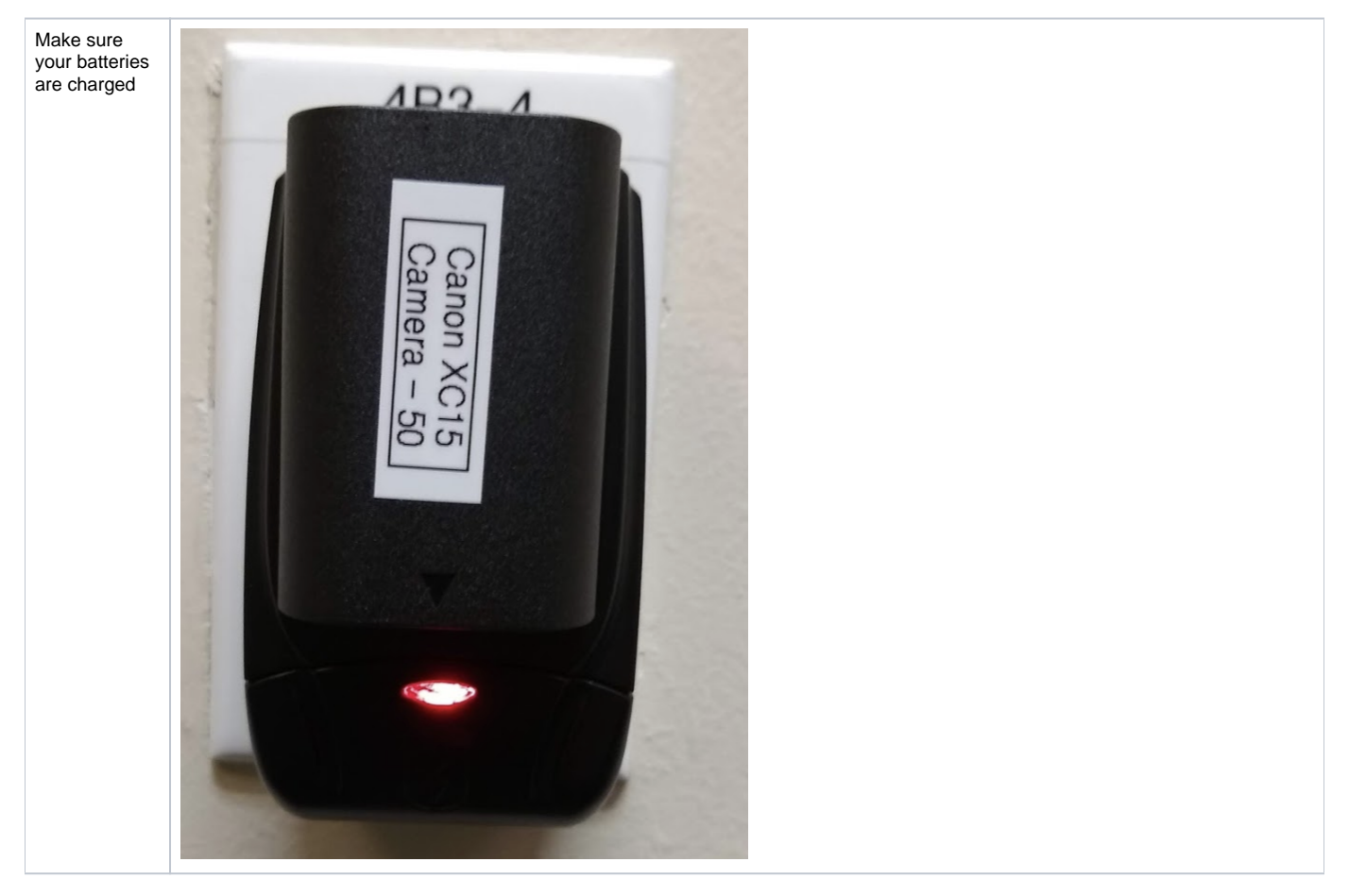

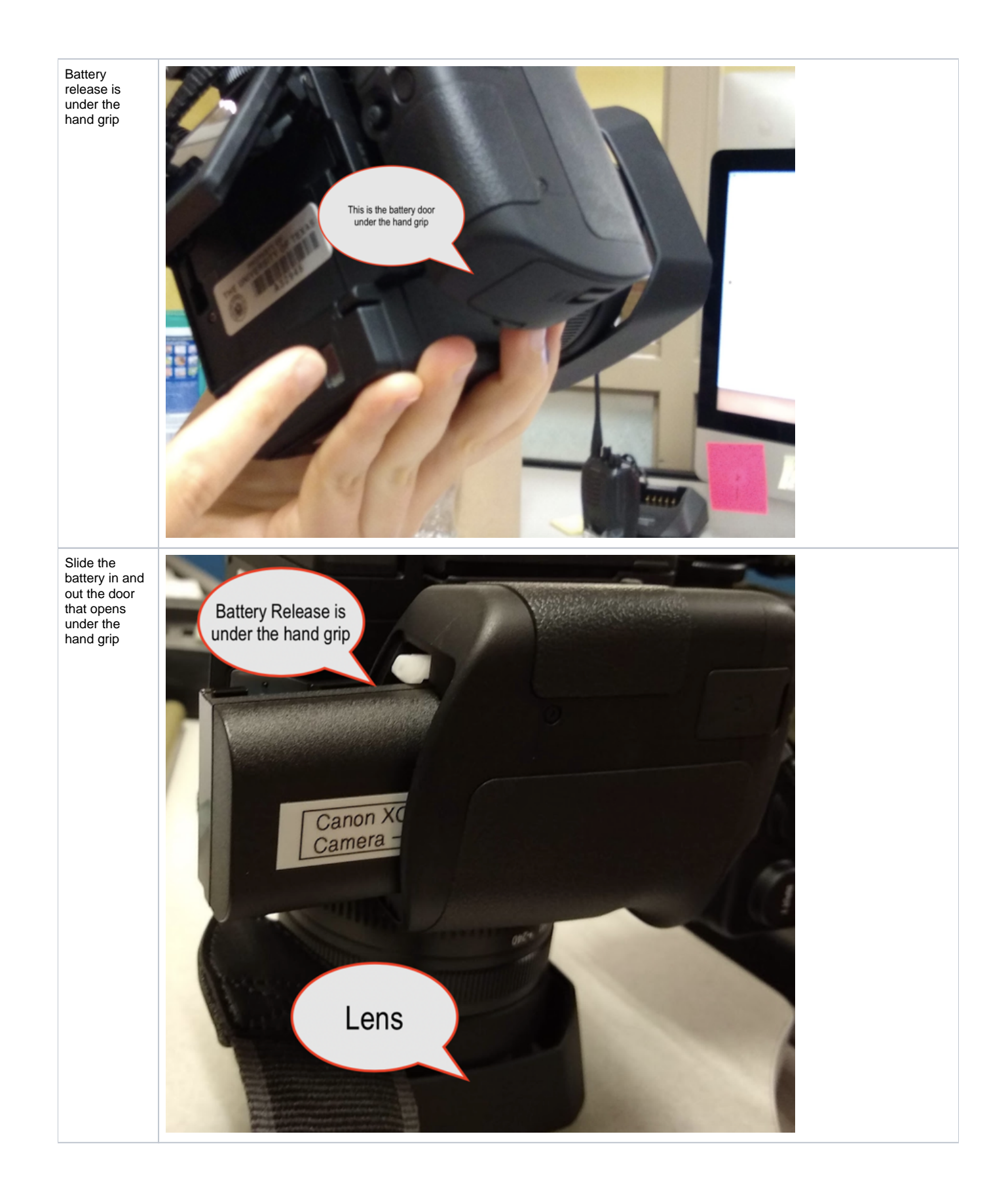

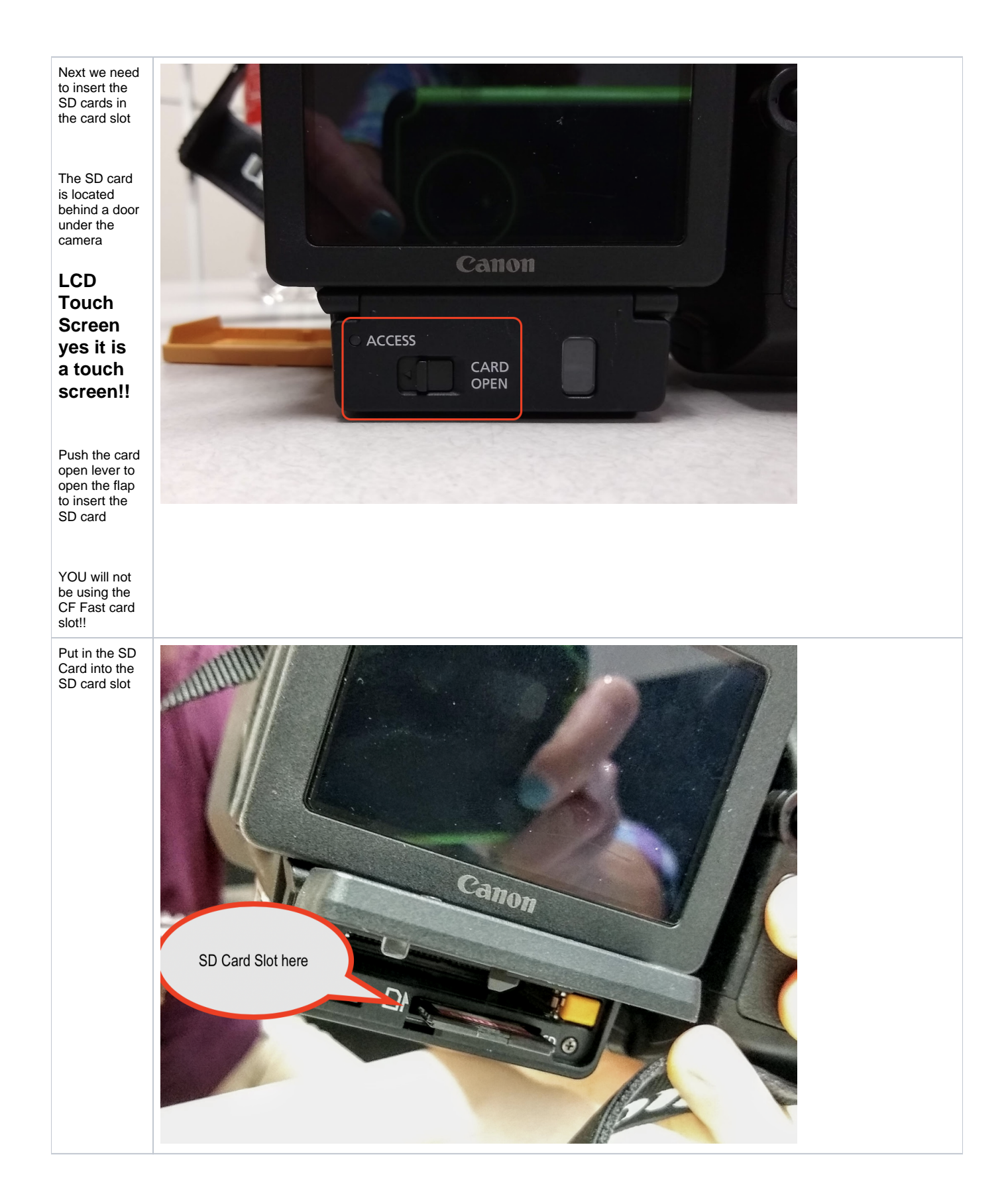

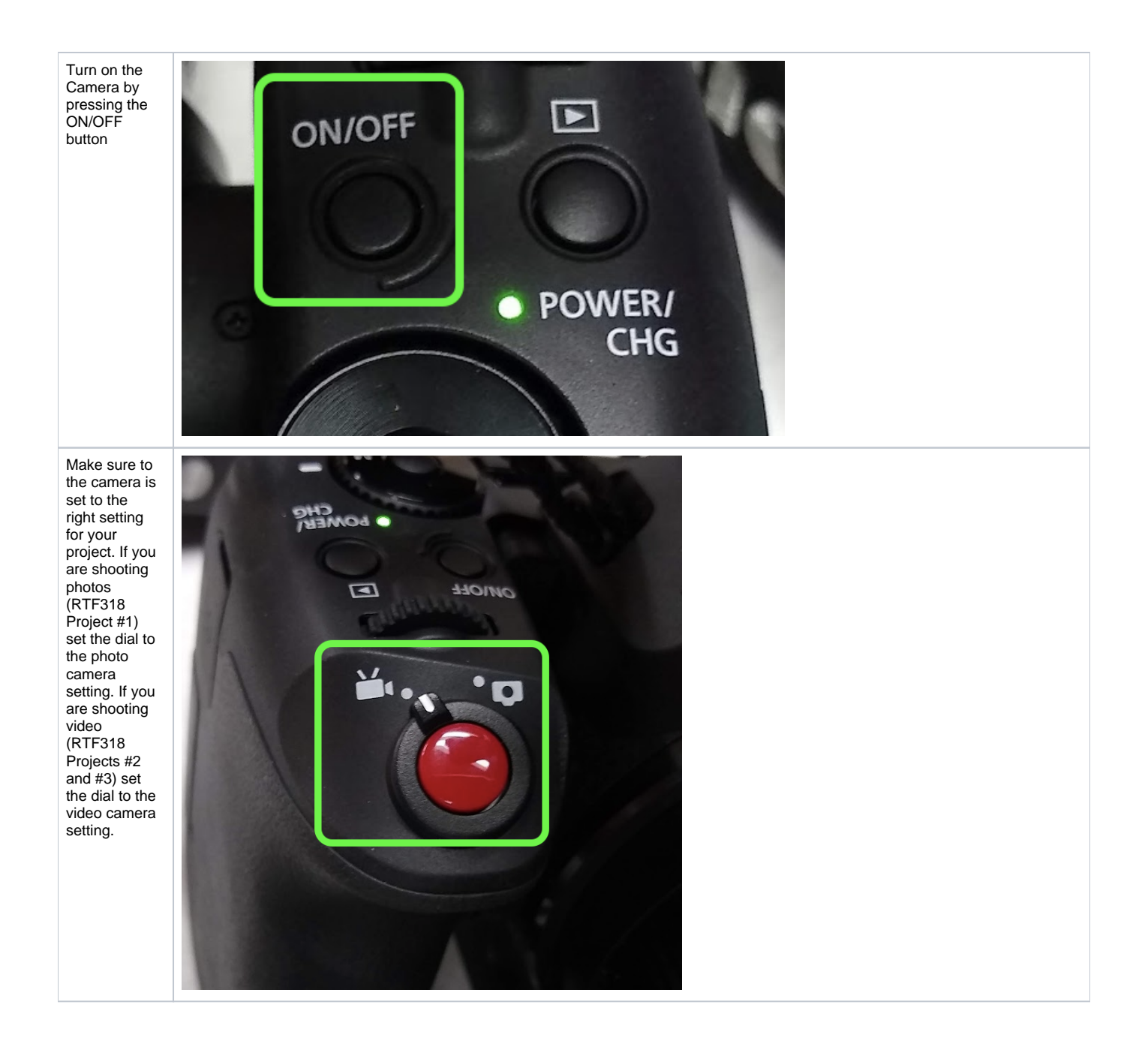

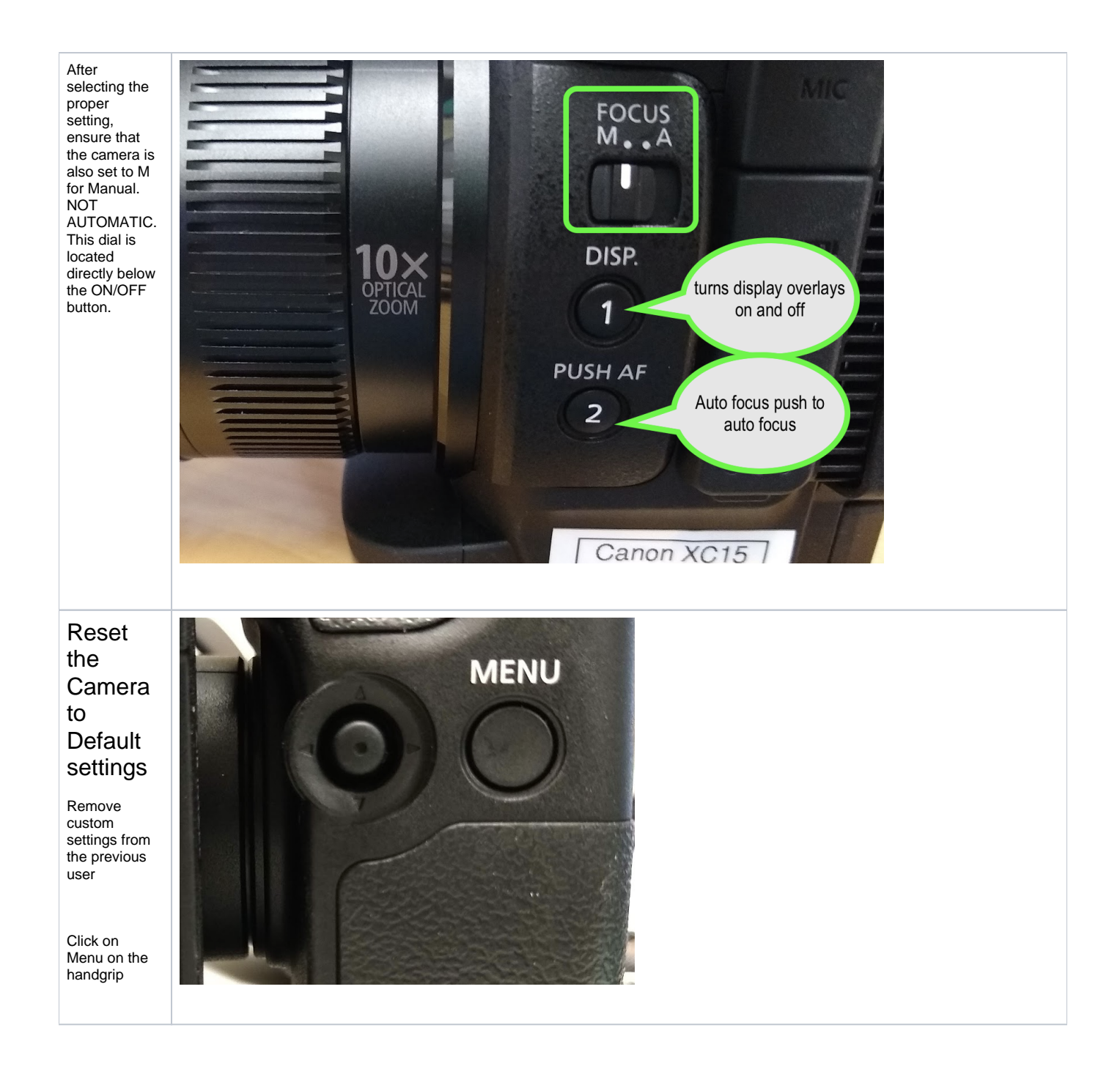

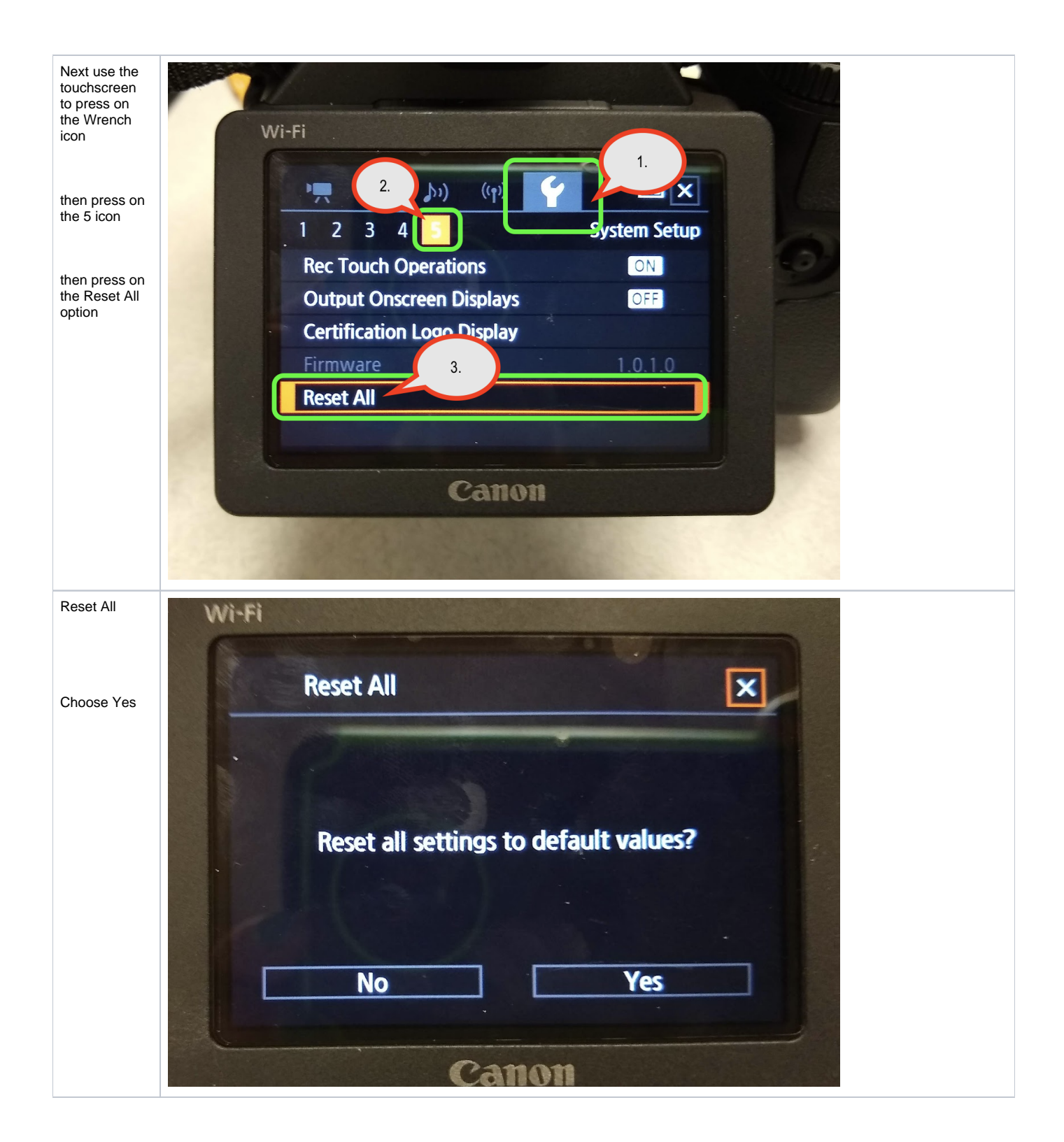

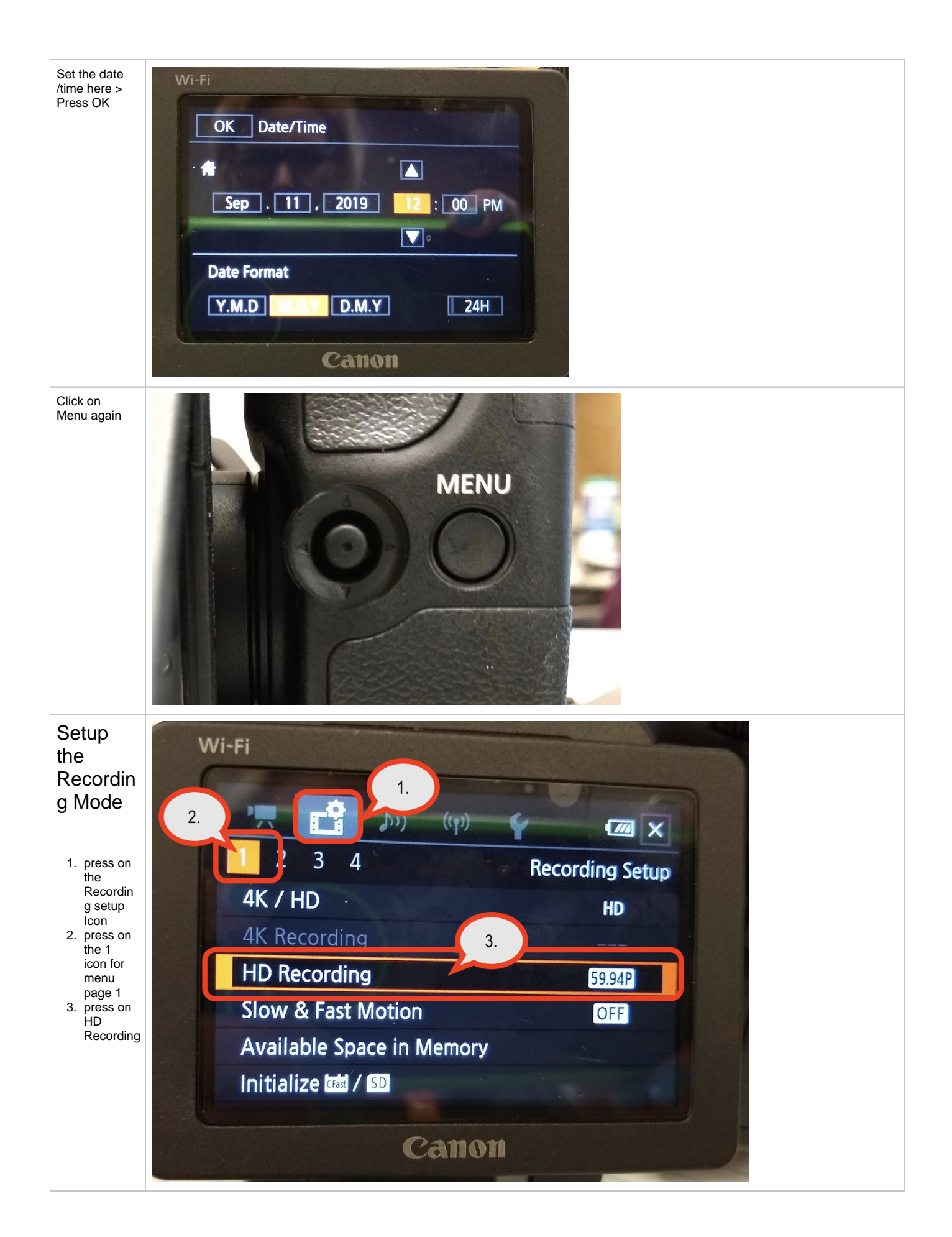

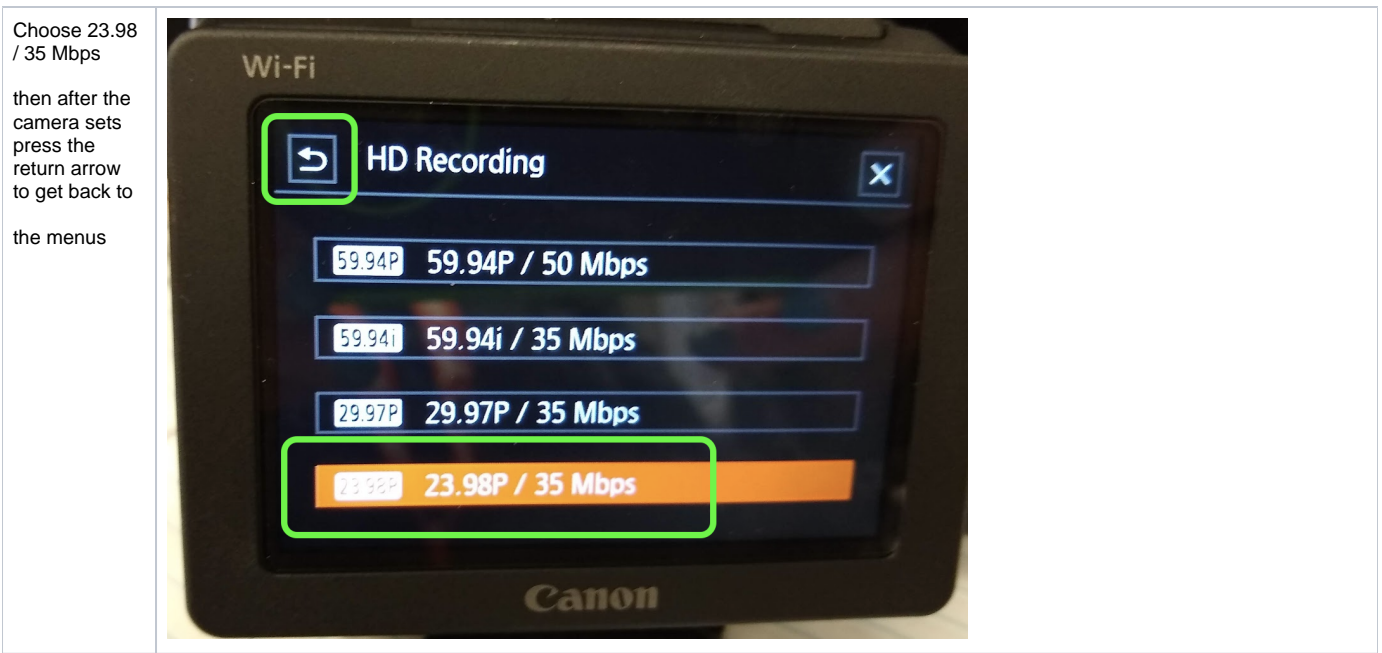

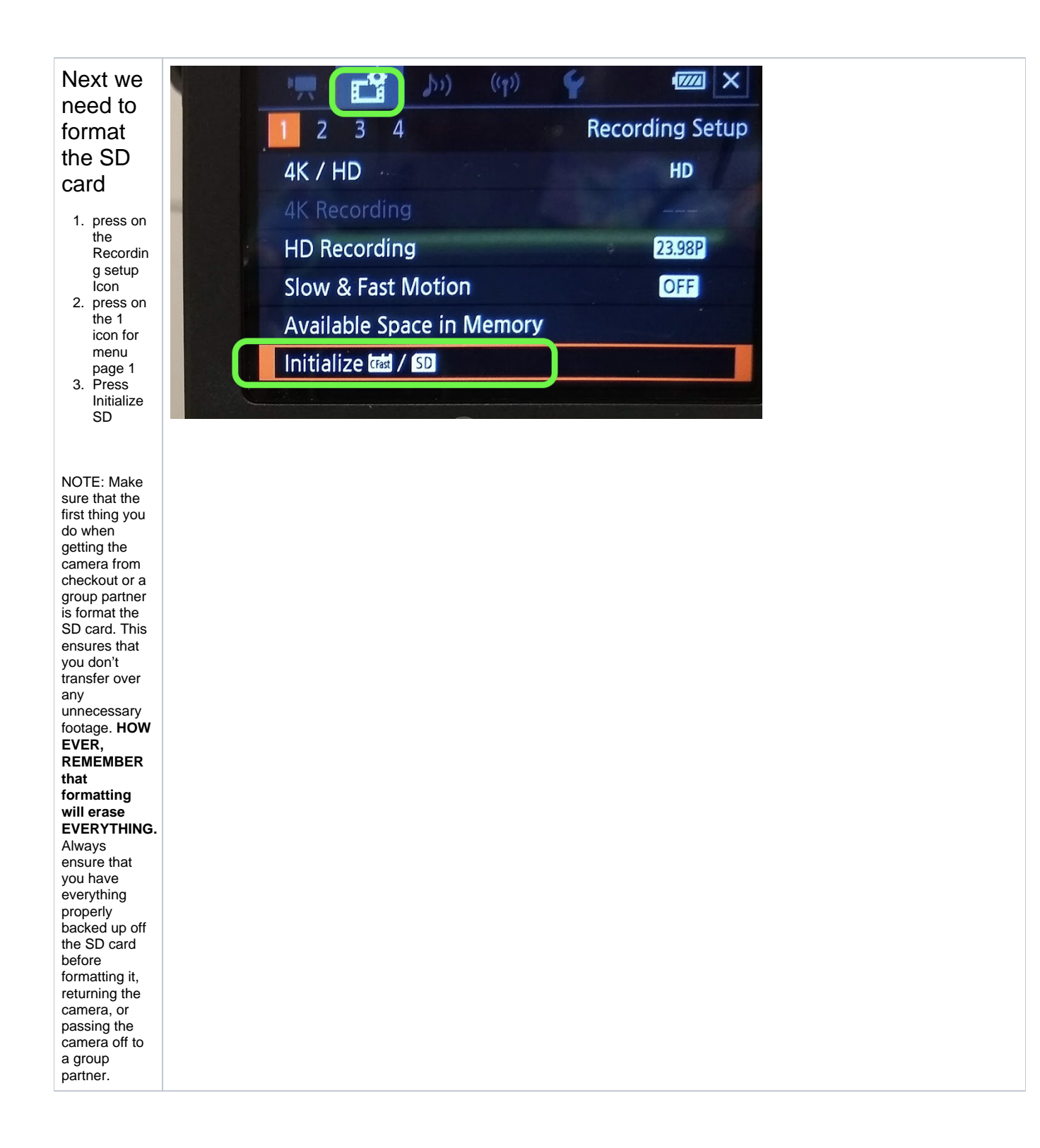

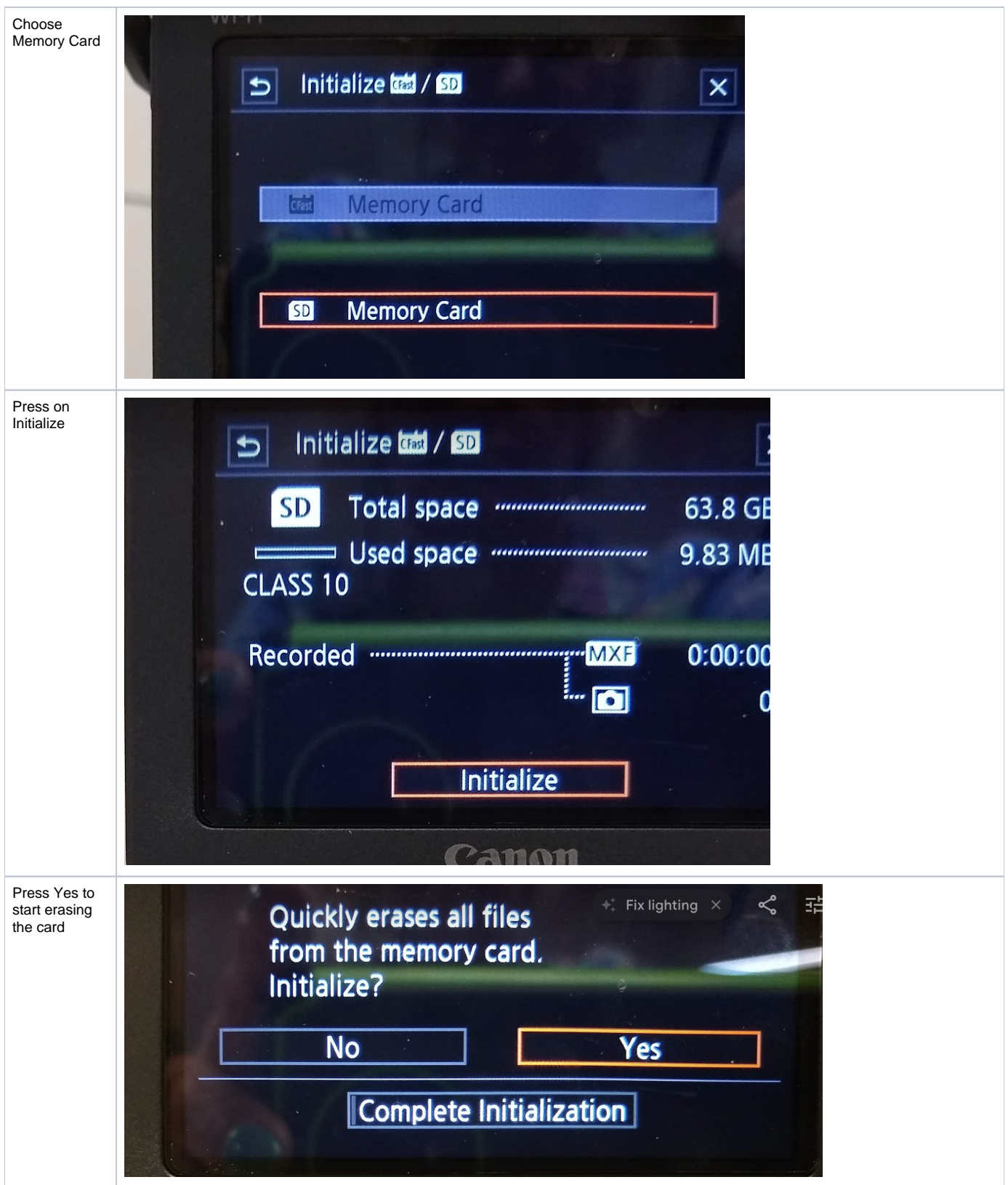

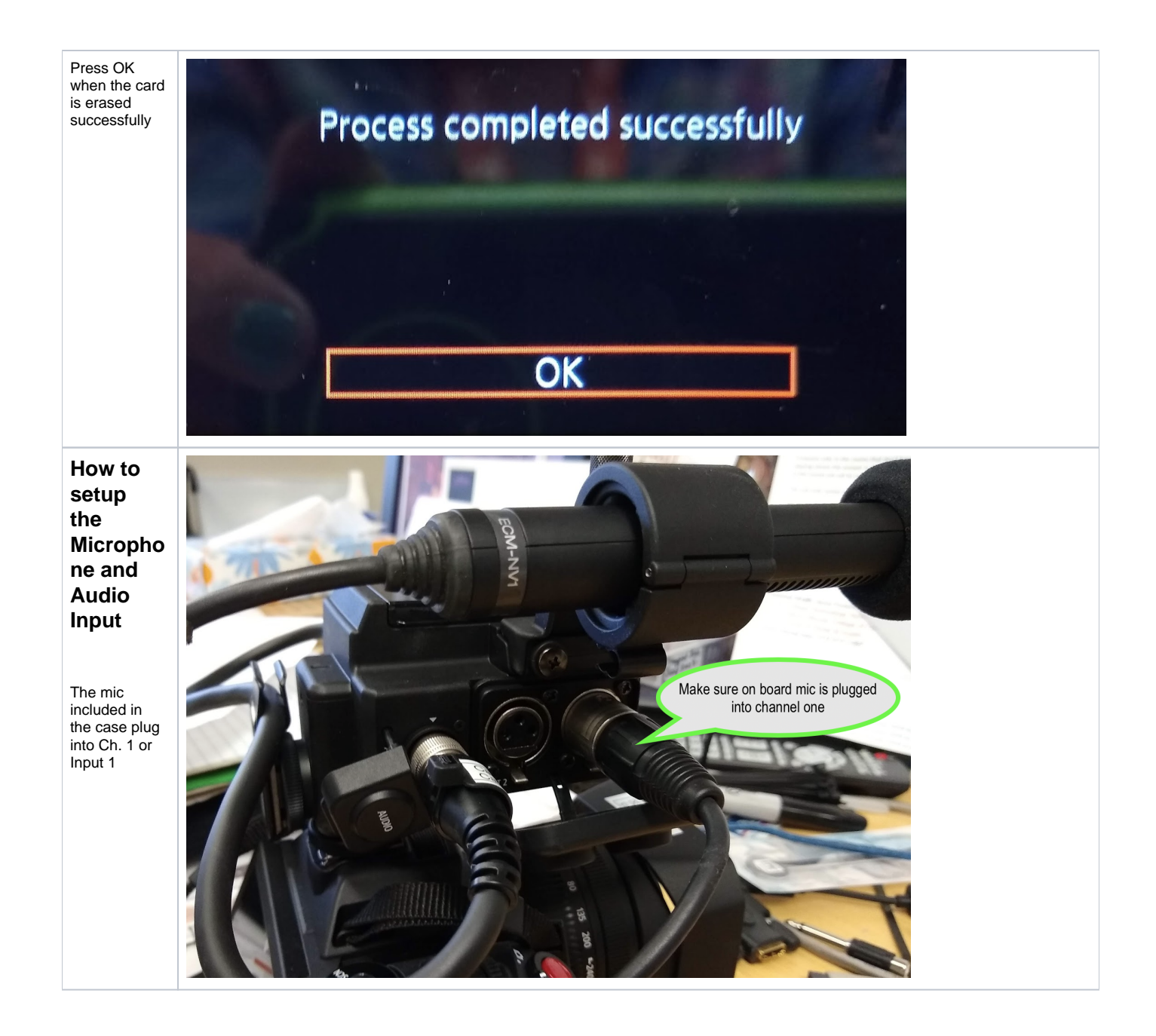

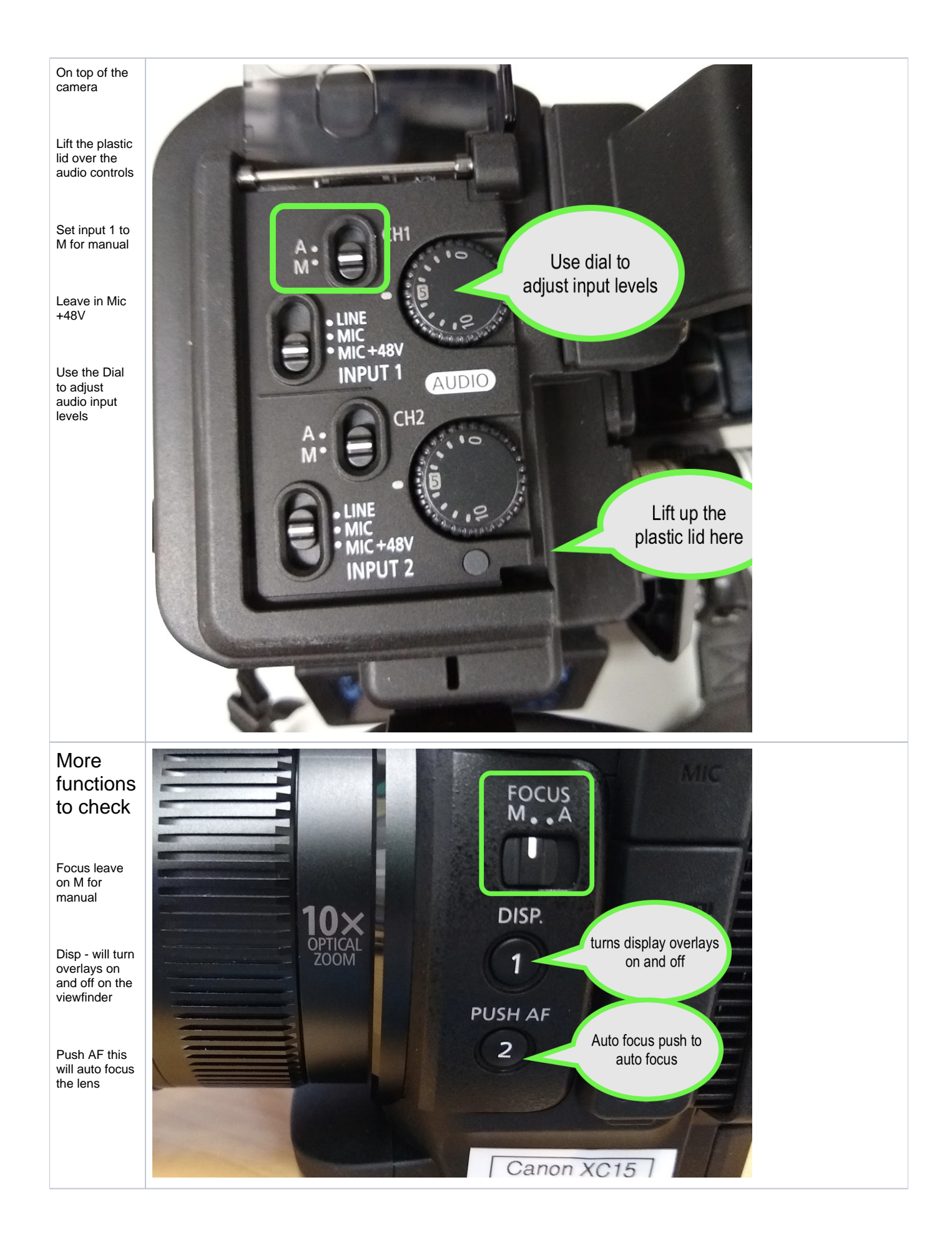

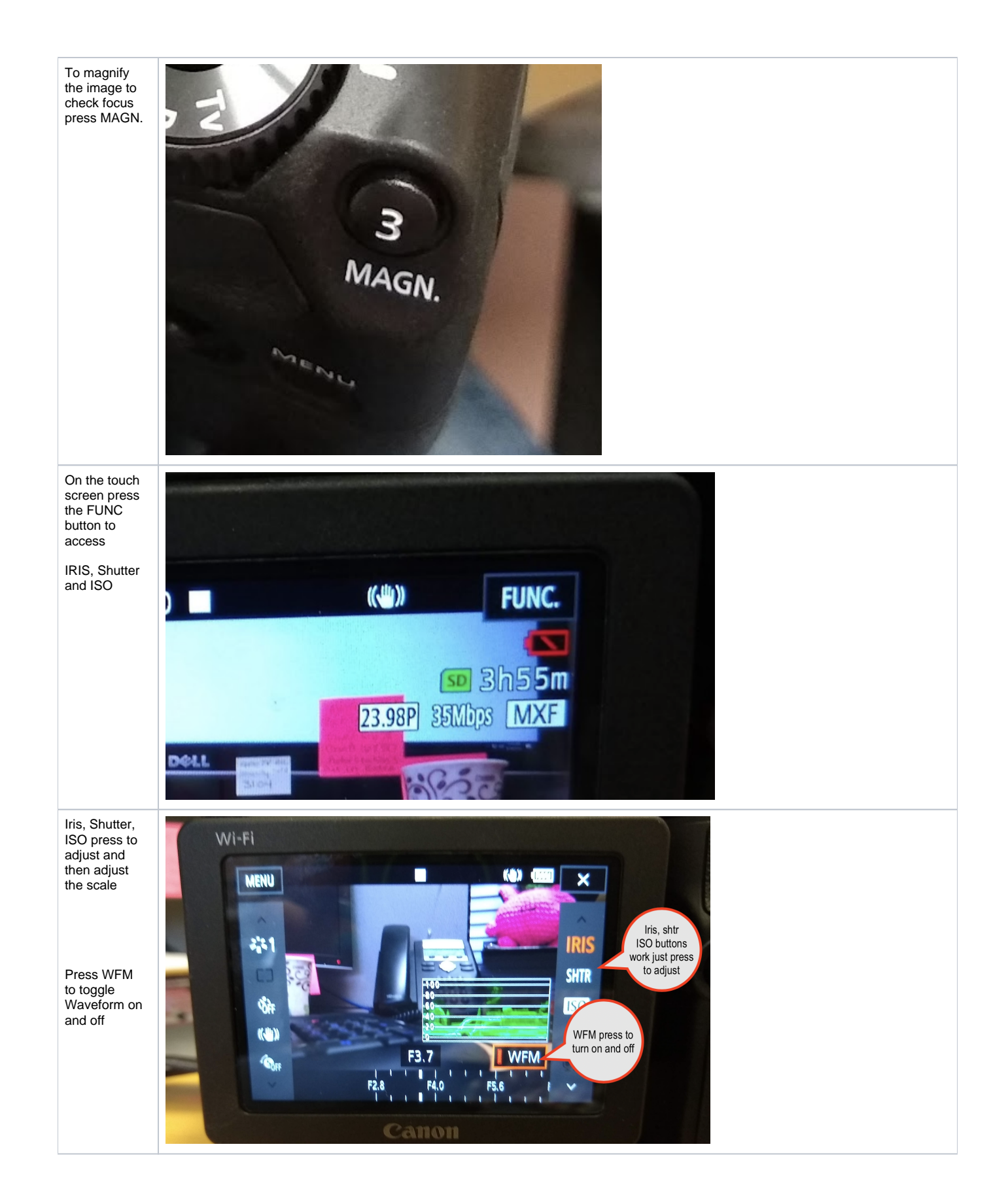

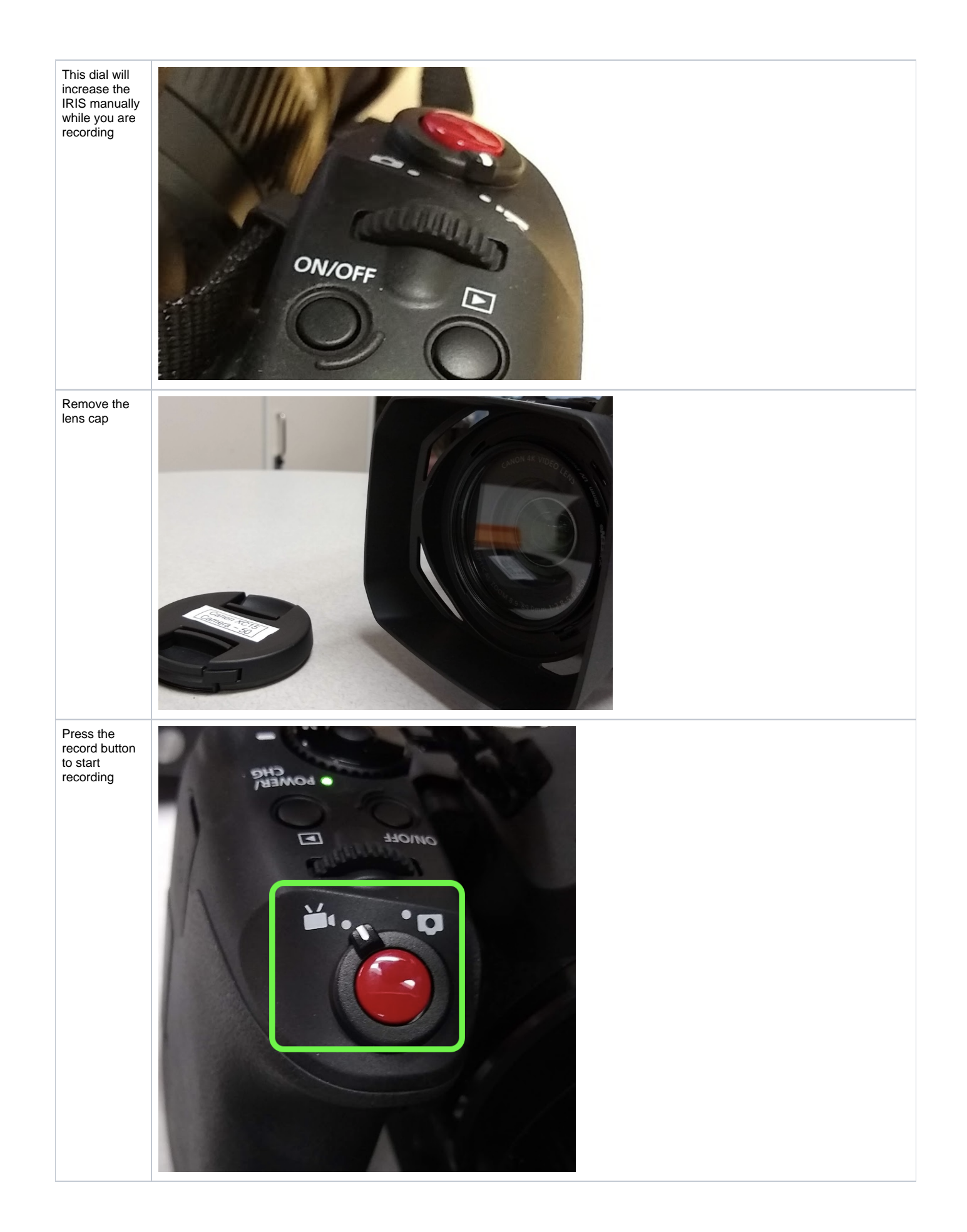

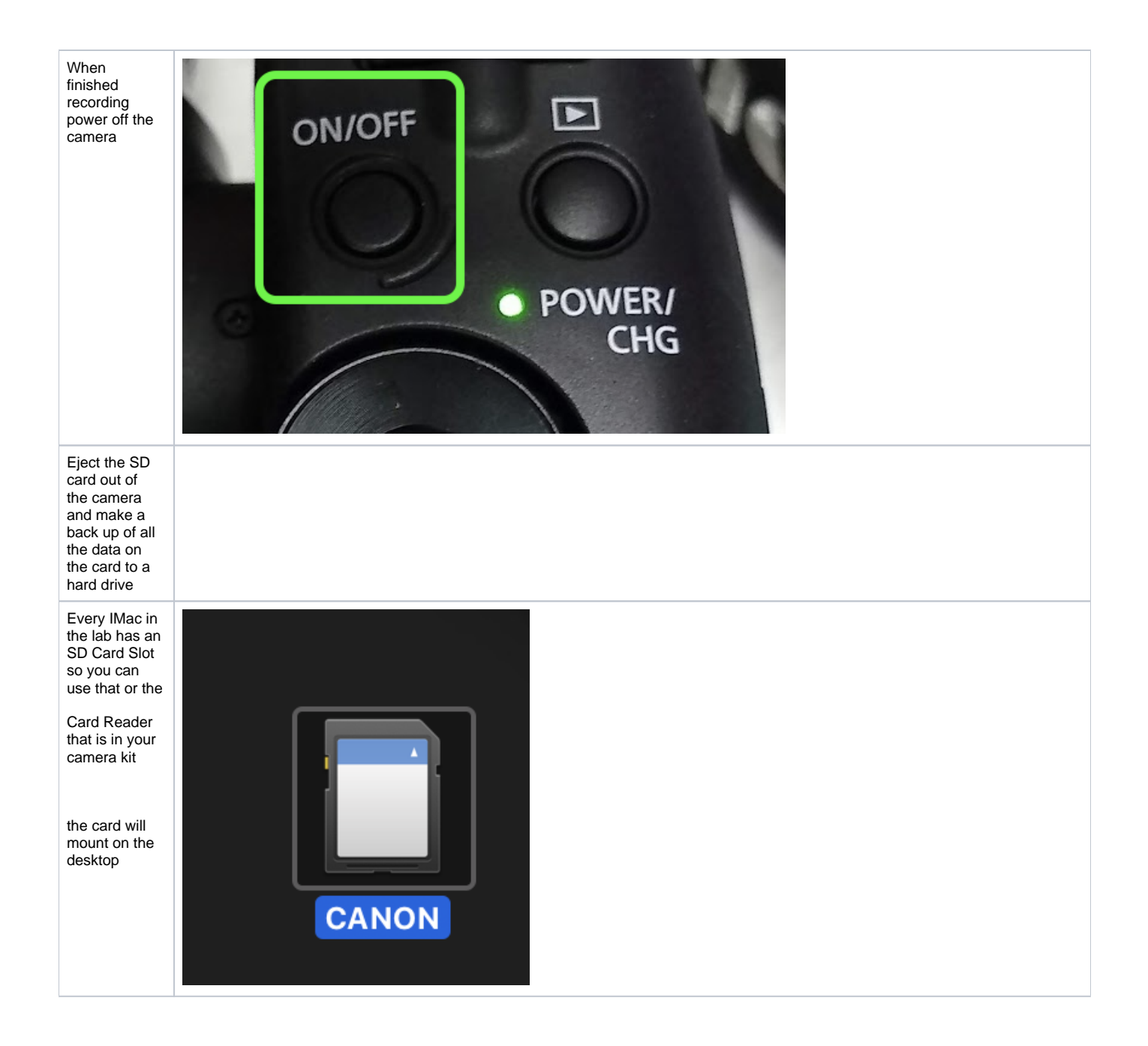

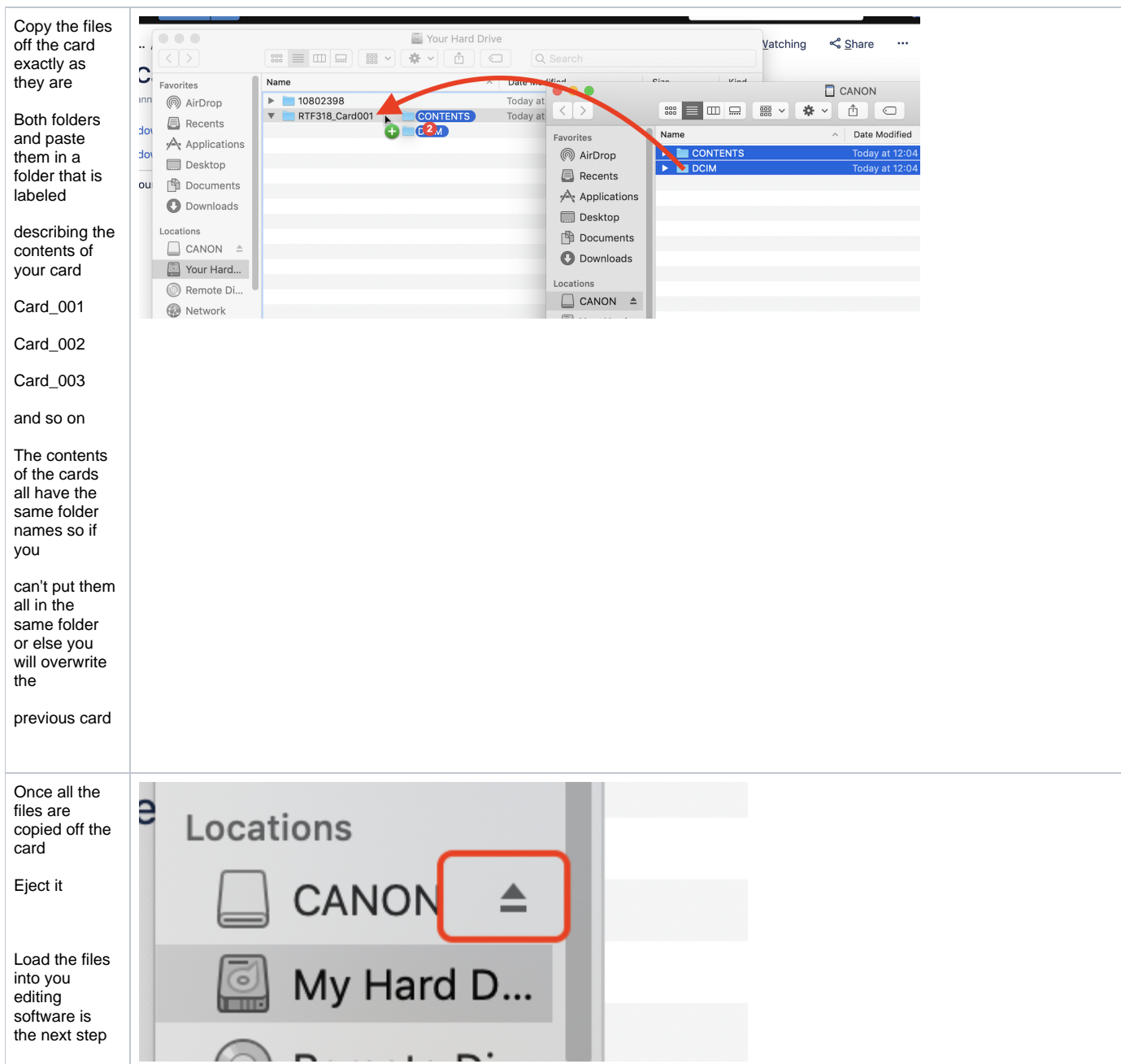